# **Equivalent classes in NLG**

When there are two equivalent classes:

• If classes do not share the same name, one class will show **Equivalent to** and the other will show **See**.

## **CCM Natural Language Glossary**

P

## **Principal Resident of White House**

Model-Generated Definition:

Equivalent to US President.

<u>Definition</u>: The head of state and head of government of the United States of America.

U

### **US President**

See Principal Resident of White House.

Classes with different names in the Natural Language Glossary.

• If both classes share the same name, it will appear as one class with all the properties from both classes.

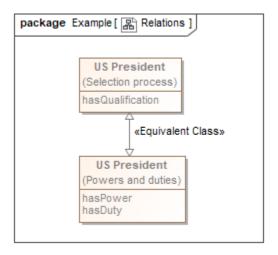

Classes with the same name.

#### CCM Natural Language Glossary

U

#### US President

#### Model-Generated Definition:

A valid occurrence may have the following properties:

- · hasQualification any number of values of any type.
- · hasPower any number of values of any type.
- hasDuty any number of values of any type.

<u>Definition</u>: The head of state and head of government of the United States of America.

Two equivalent classes appear as one class with all their properties displayed.

The following information explains how to determine which Class shows Equivalent to or See.

- · If only one class has documentation:
  - O This class will show **Equivalent to** and list the rest of the classes it is equivalent to.
  - The rest of the classes will show See with the link going back to the class that shows Equivalent to.
- More than one class has documentation:
  - o First class with documentation in alphabetical order will show Equivalent to and list rest of the classes it is equivalent to.
  - $^{\circ}~$  The rest of the classes will show See with the link going back to the class that shows Equivalent to.
- · None of the classes have documentation:
  - o First class in alphabetical order will show Equivalent to and list rest of the classes it is equivalent to.
  - $^{\circ}$  The rest of the classes will show **See** with the link going back to the class that shows **Equivalent to**.

#### **CCM Natural Language Glossary**

P

## Principal Resident of White House

Model-Generated Definition:

Equivalent to US President.

#### Definition:

- The head of state and head of government of the United States of America.
- The first president of the United States is George Washington.

U

## **US President**

See Principal Resident of White House.

The merging of definitions of the equivalent classes when more than one class has documentation.

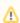

Note

#### Related page

Natural Language Glossary

- The class that shows **Equivalent to** lists all properties and annotations from all the classes it is equivalent to.
- The class that shows **See** does not show any of the properties or annotations.
- All same named classes show (package name) to differentiate each same named class.

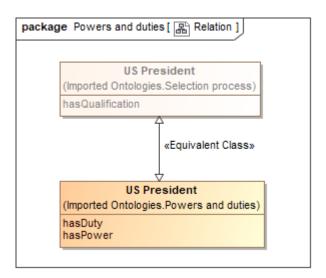

Each different package name assigned to each class having the same name.